# **CML: Model and SE**

**Darren Craig Roos**

**Nov 24, 2019**

## **CONTENTS**

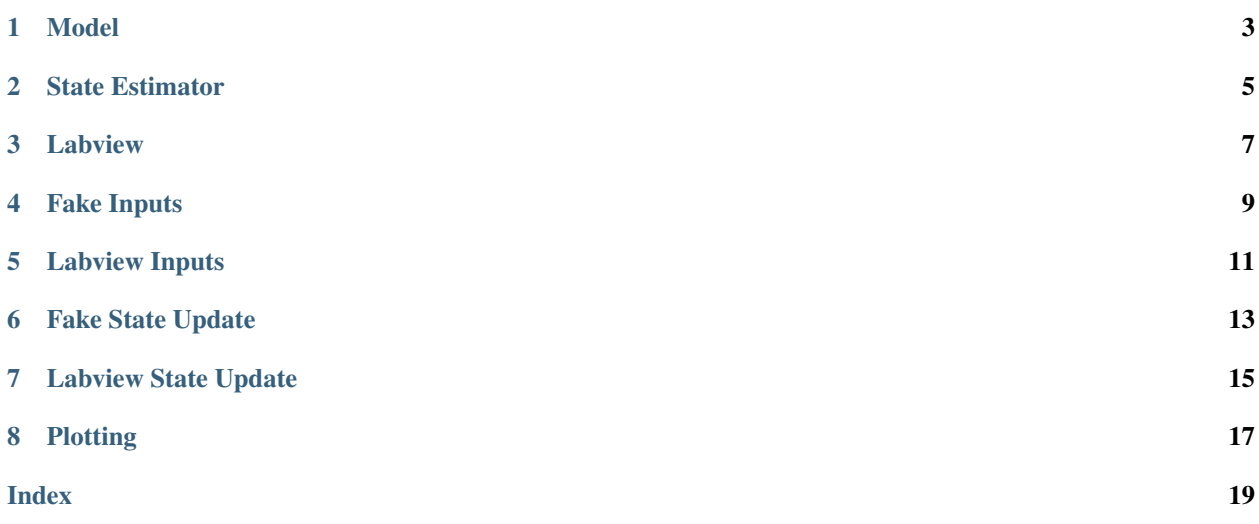

This code can be used to test and simulate a model in real-time. The model is of a fumaric acid producing bioreactor. The code interacts with Labview and also implements UKF state estimation for the glucose, ethanol and fumaric acid HPLC inputs.

The source code is available [here.](https://github.com/darren-roos/CML_code)

## **ONE**

## **MODEL**

<span id="page-6-2"></span><span id="page-6-1"></span><span id="page-6-0"></span>**class** Model.**Model**(*X0*, *inputs*, *t=0*, *pH\_calculations=False*) A nonlinear model of the system

## Parameters

- **X0** (array\_like) Initial states
- **inputs** (callable) Must take in a parameter t (the current time) and return an array\_like of the current inputs
- **t** (float, optional) Initial time. Defaults to zero
- **pH\_calculations** (bool, optional) If *True* then pH calculations are made. Defaults to *False*

## **X**

Array of current state

Type array\_like

### **inputs**

Must take in a parameter t (the current time) and return an array\_like of the current inputs

Type callable

**t**

Initial time

Type float

#### **pH\_calculations**

If *True* then pH calculations are made

Type bool

### **rate\_matrix\_inv**

The inverse of the rate matrix. Placed here so that it is only calculated once

Type 2d array\_like

#### **DEs**(*t*)

Contains the differential and algebraic equations for the system model. The rate equations defined in the matrix *rate\_matrix* are described by:

- 1) glucose +  $2*CO2 + 6*ATP \rightarrow 2*FA + 2*water$
- 2) glucose  $\rightarrow$  6\*CO2 + 12\*NADH + 4\*ATP (TCA)
- <span id="page-7-0"></span>3) NADH + 0.5\*O2 -> 7/3 ATP (Respiration)
- 4) glucose  $\rightarrow$  2\*ethanol + 2\*CO2 + 2\*ATP
- 5) glucose + gamma\*ATP –> 6\*biomass + beta\*NADH

where the unknowns are: rFAp, rTCA, rResp, rEp, rXp

**Parameters**  $\mathbf{t}$  (*float*) – The current time

**Returns**  $dX$  – The differential changes to the state variables

Return type array\_like

## **step**(*dt*)

Updates the model with inputs

**Parameters dt**  $(f$ loat) – Time since previous step

### **calculate\_pH**()

Calculates the pH in the vessel.

**Returns**  $pH$  – The  $pH$  of the tank

## Return type float

### **outputs**()

Returns all the outputs (state and calculated)

Returns outputs – List of all the outputs from the model

Return type array\_like

## **get\_Xs**()

Gets all the states that are stored

## **get\_data**()

Gets all relevant information from the object

## **TWO**

## **STATE ESTIMATOR**

## <span id="page-8-2"></span><span id="page-8-1"></span><span id="page-8-0"></span>**class** StateEstimator.**StateEstimator**(*X0*, *inputs*, *t\_predict*) Implements the UKF state estimator for the system

### Parameters

X0 [array\_like] The initial states of the system

inputs [callable] Must take in a parameter t (the current time) and return an array\_like of the current inputs

t\_predict [float] The period between state estimator predictions

## **inputs**

Must take in a parameter t (the current time) and return an array\_like of the current inputs

Type callable

## **ts**

List of times that the state estimator has been run

Type array\_like

## **Q**

A matrix of state covariances

Type 2d array

## **R**

A matrix of measurement covariances

Type 2d array

## **fx**

A function that can be used for state transition

## Type callable

## **nx**

The number of states

Type int

## **sigmas**

A sigma point generating object

Type MerweScaledSigmaPoints

### <span id="page-9-0"></span>**ukf**

A UKF implementation

Type filterpy.kalman.UnscentedKalmanFilter

#### **t**

The current time

Type float

## **t\_next\_predict**

The next time at which prediction should take place

Type float

### **t\_predict**

The period between state estimator predictions

Type float

## **t\_next\_predicts**

An array of all past prediction times

Type array\_like

## **static hx**(*x*)

**Parameters**  $\mathbf{x}$  (array like) – A list of the states

**Returns**  $z - A$  list of the observations in measurement space

Return type array\_like

#### **step**(*dt*)

Steps the object through time

**Parameters dt** (float) – The amount of time since the previous call

#### **update**(*z*, *t=nan*)

Performs an update step

### Parameters

- **z** (array\_like) A list of the observations
- **t** (*float*) The time at which the observations took place

### **get\_Xs**()

Get the \_Xs array

### **get\_deviations**()

Get the \_deviations array

## **get\_data**()

Get all the data from the object

## **THREE**

## **LABVIEW**

## <span id="page-10-1"></span><span id="page-10-0"></span>**class** labview.**Labview**

Contains the required objects to store state for labview functions

### **t**

The current time

Type float

### **ts**

List of times

Type array\_like

#### **inputs**

Input object that stores and retrieves inputs

Type *[inputters.LabviewInputs](#page-14-1)*

#### **su**

State update object that stores and retrieves HPLC input data

Type *[stateUpdaters.LabviewStateUpdate](#page-18-1)*

## **X0**

The initial state

Type array\_like

#### **m**

The system model

Type *[Model.Model](#page-6-1)*

### **Xs**

List of previous states

Type array\_like

## **t\_predict**

The period between state predictions

Type float

#### **se**

State estimator object

Type *[StateEstimator.StateEstimator](#page-8-1)*

## <span id="page-11-0"></span>**live\_plot**

If *True* then a live plot of the run is shown

## Type bool

## labview.**init**()

Initialises the labview interface. Called before the while loop in labview

## labview.**finalise**()

Ends the labview interface. Called after the while loop in labview

## labview.**update\_inputs**(*t*, *inputs*)

Passes inputs into the system to the model.

## Parameters

- **t**  $(f$ loat) Current time
- **inputs** (array\_like) The values of the inputs

## labview.**step**(*t*)

Steps the labview object through time

## **Parameters**  $\mathbf{t}$  (*float*) – Current time

## labview.**update\_state**(*t*, *z*)

Sends update to the state updater

## Parameters

- **t** (*float*) Timestamp of the update
- **z** (array\_like) Update values

## labview.**get\_glucose\_graph**(*confidence=0.95*)

Passes outputs to labview from the model

## **Parameters confidence** (*float*) – The confidence probability for the plots

## **FOUR**

## **FAKE INPUTS**

## <span id="page-12-1"></span><span id="page-12-0"></span>**class** inputters.**FakeInputs**(*glucose\_data\_file*)

Creates fake inputs for the glucose feed from past data

Parameters glucose\_data\_file (string) - The name of the csv file that contains the glucose data

## **glucose**

An object containing the info from the glucose file

Type pandas.Dataframe

## **CgFg**(*t*)

Interpolates the value from the glucose file

**Parameters**  $\mathbf{t}$  ( $f$ loat) – The value of time at which the input should be looked up

## **FIVE**

## **LABVIEW INPUTS**

## <span id="page-14-2"></span><span id="page-14-1"></span><span id="page-14-0"></span>**class** inputters.**LabviewInputs**

Stores and looks up input values from Labview

#### **ts**

Stores the time stamp information about the inputs

Type array\_like

### **inputs**

Stores the inputs

Type array\_like

#### **Cg\_in**

The glucose feed concentration

Type float, constant

## **G\_rpm\_to\_ml\_min**

The conversion factor between rpm and ml/min for the glucose pump

Type float, constant

## **Cco\_in**

The percentage CO2 in the CO2 feed

Type float, constant

## **Co\_in**

The percentage O2 in the O2 feed

Type float, constant

### **Cn\_in**

The concentration urea in the nitrogen feed

Type float, constant

### **N\_rpm\_to\_ml\_min**

The conversion factor between rpm and ml/min for the nitrogen pump

Type float, constant

## **B\_rpm\_to\_ml\_min**

The conversion factor between rpm and ml/min for the sodium hydroxide pump

Type float, constant

## <span id="page-15-0"></span>**Cb\_in**

The concentration of sodium hydroxide in the base feed

Type float, constant

### **M\_rpm\_to\_ml\_min**

The conversion factor between rpm and ml/min for the mineral pump

Type float, constant

### **T\_amb**

The ambient room temperature

Type float

## **Q\_fact**

A multiplier for the heater gain

Type float, constant

## **update**(*t*, *data*)

Update the current inputss

## Parameters

- **t** (float) Current time
- **data** (array\_like) Current inputs

### **get\_data**()

Get all the input data

Returns out – All the input data

Return type array\_like

## **SIX**

## **FAKE STATE UPDATE**

## <span id="page-16-1"></span><span id="page-16-0"></span>**class** stateUpdaters.**FakeStateUpdate**(*update\_data\_file*, *t=0*, *backdate=0*) Creates fake state updates from past data

### Parameters

- **update\_data\_file** (string) The name of the csv file that contains the data
- **t** (float, optional) Initial time. Defaults to zero
- **backdate** (float, optional) Sets a time to back date samples. Simulates the fact that HPLC readings are not instant. Defaults to zero

#### **concentration**

An object containing the info from the data file

Type pandas.Dataframe

#### **t**

Current time.

Type float

## **backdate**

Sets a time to back date samples

Type float

## **ts\_meas, Cg\_meas, Cfa\_meas, Ce\_meas**

List of HPLC readings and time stamps

Type array\_like

## **Cis**

Adjusted HPLC readings

Type array\_like

### **step**(*dt*)

Steps the updater through time :param dt: Time since the previous step :type dt: float

### **update\_ready**()

Returns *True* if there is an update ready for the state estimator

## **get\_update**()

Get the state update for the state estimator

**Returns**  $z$  – The update

## Return type array\_like

## <span id="page-17-0"></span>**get\_times**()

Gets the times of the state updates

## **get\_data**()

Gets all data from the object

## **SEVEN**

## **LABVIEW STATE UPDATE**

## <span id="page-18-2"></span><span id="page-18-1"></span><span id="page-18-0"></span>**class** stateUpdaters.**LabviewStateUpdate**

Handles the state updates from Labview

### **update**

*True* if there is an update ready for the state estimator

Type bool

**update\_values** List of previous update values

Type array\_like

**update\_value**

List of current update value

### Type array\_like

#### **update\_time**

Time at which the readings were taken

Type float

**ts**

List of previous times

Type array\_like

### **step**(*dt*)

Steps the updater through time

### **update\_ready**()

Returns *True* if there is an update ready for the state estimator

## **get\_update**()

Get the state update for the state estimator

### Returns

- update\_time (*float*) Time at which the readings were taken
- update\_value (*array\_like*) The update

## **get\_times**()

Gets the times of the state updates

## **get\_data**()

Gets all data from the object

## **EIGHT**

## **PLOTTING**

<span id="page-20-1"></span><span id="page-20-0"></span>plotting.**plot\_all**(*file\_name*, *confidence=0.95*, *show=True*) Plots all the graphs from a file

## **Parameters**

- **file name**  $(string)$  The name of the file in which all the data is stored
- **confidence** (*float, optional*) The confidence probability for the plots Defaults to 95%
- **show** (bool, optional) If *True* then the plt.show method is called at the end. Useful to turn off when you want to add additional things Defaults to *True*

plotting.**plot\_live**(*ts*, *model\_obj: Model.Model*, *se\_obj: StateEstimator.StateEstimator*, *su\_obj: {<class 'stateUpdaters.LabviewStateUpdate'>*, *<class 'stateUpdaters.FakeStateUpdate'>}*, *confidence=0.95*)

## **Parameters**

- **ts** (array\_like) List of times
- **model\_obj** ([Model.Model](#page-6-1)) Model object
- **se\_obj** ([StateEstimator.StateEstimator](#page-8-1)) State estimation object
- **su\_obj** ({stateUpdaters.FakeStateUpdate, stateUpdaters. LabviewStateUpdate}) – State updating object
- **confidence** (*float, optional*) The confidence probability for the plots Defaults to 95%

## plotting.**plot\_data**(*file\_name*, *show=True*) Plots state update data from a file

#### Parameters

- **file\_name** (string) The name of the file in which all the data is stored
- **show** (bool, optional) If *True* then the plt.show method is called at the end. Useful to turn off when you want to add additional things Defaults to *True*

plotting.**plot\_model**(*file\_name*, *show=True*)

Plots state update data and model data from a file

#### **Parameters**

• **file\_name** (string) – The name of the file in which all the data is stored

• **show** (bool, optional) – If *True* then the plt.show method is called at the end. Useful to turn off when you want to add additional things Defaults to *True*

This documentation was last updated on Nov 24, 2019.

## **INDEX**

## <span id="page-22-0"></span>B

- B\_rpm\_to\_ml\_min (*inputters.LabviewInputs attribute*), [11](#page-14-2)
- backdate (*stateUpdaters.FakeStateUpdate attribute*), [13](#page-16-1)

## C

calculate\_pH() (*Model.Model method*), [4](#page-7-0) Cb\_in (*inputters.LabviewInputs attribute*), [11](#page-14-2) Cco\_in (*inputters.LabviewInputs attribute*), [11](#page-14-2) Cg\_in (*inputters.LabviewInputs attribute*), [11](#page-14-2) CgFg() (*inputters.FakeInputs method*), [9](#page-12-1) Cis (*stateUpdaters.FakeStateUpdate attribute*), [13](#page-16-1) Cn\_in (*inputters.LabviewInputs attribute*), [11](#page-14-2) Co\_in (*inputters.LabviewInputs attribute*), [11](#page-14-2) concentration (*stateUpdaters.FakeStateUpdate attribute*), [13](#page-16-1)

## D

DEs() (*Model.Model method*), [3](#page-6-2)

## F

FakeInputs (*class in inputters*), [9](#page-12-1) FakeStateUpdate (*class in stateUpdaters*), [13](#page-16-1) finalise() (*in module labview*), [8](#page-11-0) fx (*StateEstimator.StateEstimator attribute*), [5](#page-8-2)

## G

G\_rpm\_to\_ml\_min (*inputters.LabviewInputs attribute*), [11](#page-14-2) get\_data() (*inputters.LabviewInputs method*), [12](#page-15-0) get\_data() (*Model.Model method*), [4](#page-7-0) get\_data() (*StateEstimator.StateEstimator method*), [6](#page-9-0) get\_data() (*stateUpdaters.FakeStateUpdate method*), [14](#page-17-0) get\_data() (*stateUpdaters.LabviewStateUpdate method*), [15](#page-18-2) get\_deviations() (*StateEstimator.StateEstimator method*), [6](#page-9-0) get\_glucose\_graph() (*in module labview*), [8](#page-11-0)

- get\_times() (*stateUpdaters.FakeStateUpdate method*), [14](#page-17-0)
- get\_times() (*stateUpdaters.LabviewStateUpdate method*), [15](#page-18-2)
- get\_update() (*stateUpdaters.FakeStateUpdate method*), [13](#page-16-1)
- get\_update() (*stateUpdaters.LabviewStateUpdate method*), [15](#page-18-2)
- get\_Xs() (*Model.Model method*), [4](#page-7-0)
- get\_Xs() (*StateEstimator.StateEstimator method*), [6](#page-9-0)
- glucose (*inputters.FakeInputs attribute*), [9](#page-12-1)

## H

hx() (*StateEstimator.StateEstimator static method*), [6](#page-9-0)

## I

init() (*in module labview*), [8](#page-11-0) inputs (*inputters.LabviewInputs attribute*), [11](#page-14-2) inputs (*labview.Labview attribute*), [7](#page-10-1) inputs (*Model.Model attribute*), [3](#page-6-2) inputs (*StateEstimator.StateEstimator attribute*), [5](#page-8-2)

## L

Labview (*class in labview*), [7](#page-10-1) LabviewInputs (*class in inputters*), [11](#page-14-2) LabviewStateUpdate (*class in stateUpdaters*), [15](#page-18-2) live\_plot (*labview.Labview attribute*), [7](#page-10-1)

## M

m (*labview.Labview attribute*), [7](#page-10-1) M\_rpm\_to\_ml\_min (*inputters.LabviewInputs attribute*), [12](#page-15-0) Model (*class in Model*), [3](#page-6-2)

## N

N\_rpm\_to\_ml\_min (*inputters.LabviewInputs attribute*), [11](#page-14-2) nx (*StateEstimator.StateEstimator attribute*), [5](#page-8-2)

## O

outputs() (*Model.Model method*), [4](#page-7-0)

## P

pH\_calculations (*Model.Model attribute*), [3](#page-6-2) plot\_all() (*in module plotting*), [17](#page-20-1) plot\_data() (*in module plotting*), [17](#page-20-1) plot\_live() (*in module plotting*), [17](#page-20-1) plot\_model() (*in module plotting*), [17](#page-20-1)

## $\Omega$

Q (*StateEstimator.StateEstimator attribute*), [5](#page-8-2) Q\_fact (*inputters.LabviewInputs attribute*), [12](#page-15-0)

## R

R (*StateEstimator.StateEstimator attribute*), [5](#page-8-2) rate\_matrix\_inv (*Model.Model attribute*), [3](#page-6-2)

## S

se (*labview.Labview attribute*), [7](#page-10-1) sigmas (*StateEstimator.StateEstimator attribute*), [5](#page-8-2) StateEstimator (*class in StateEstimator*), [5](#page-8-2) step() (*in module labview*), [8](#page-11-0) step() (*Model.Model method*), [4](#page-7-0) step() (*StateEstimator.StateEstimator method*), [6](#page-9-0) step() (*stateUpdaters.FakeStateUpdate method*), [13](#page-16-1) step() (*stateUpdaters.LabviewStateUpdate method*), [15](#page-18-2)

## su (*labview.Labview attribute*), [7](#page-10-1) T

- t (*labview.Labview attribute*), [7](#page-10-1)
- t (*Model.Model attribute*), [3](#page-6-2)
- t (*StateEstimator.StateEstimator attribute*), [6](#page-9-0)
- t (*stateUpdaters.FakeStateUpdate attribute*), [13](#page-16-1)
- T\_amb (*inputters.LabviewInputs attribute*), [12](#page-15-0)
- t\_next\_predict (*StateEstimator.StateEstimator attribute*), [6](#page-9-0)
- t\_next\_predicts (*StateEstimator.StateEstimator attribute*), [6](#page-9-0)
- t\_predict (*labview.Labview attribute*), [7](#page-10-1)
- t\_predict (*StateEstimator.StateEstimator attribute*), [6](#page-9-0)
- ts (*inputters.LabviewInputs attribute*), [11](#page-14-2)
- ts (*labview.Labview attribute*), [7](#page-10-1)
- ts (*StateEstimator.StateEstimator attribute*), [5](#page-8-2)
- ts (*stateUpdaters.LabviewStateUpdate attribute*), [15](#page-18-2)

## $\cup$

```
ukf (StateEstimator.StateEstimator attribute), 5
update (stateUpdaters.LabviewStateUpdate attribute),
         15
update() (inputters.LabviewInputs method), 12
update() (StateEstimator.StateEstimator method), 6
update_inputs() (in module labview), 8
update_ready() (stateUpdaters.FakeStateUpdate
        method), 13
```
update ready() (*stateUp-*

*daters.LabviewStateUpdate method*), [15](#page-18-2)

update\_state() (*in module labview*), [8](#page-11-0)

- update\_time (*stateUpdaters.LabviewStateUpdate attribute*), [15](#page-18-2)
- update\_value (*stateUpdaters.LabviewStateUpdate attribute*), [15](#page-18-2)
- update\_values (*stateUpdaters.LabviewStateUpdate attribute*), [15](#page-18-2)

## X

X (*Model.Model attribute*), [3](#page-6-2)

- X0 (*labview.Labview attribute*), [7](#page-10-1)
- Xs (*labview.Labview attribute*), [7](#page-10-1)